# **ENABLEDROPEXPAND**

## Applies to

Hierarchical List Box controls.

# **Description**

A boolean property to allow the control to respond to mouse hover notifications and expanding a node automatically.

The control needs to have the ENABLEDROP property set to true to enable this property.

#### Usage

dropExpand = **Get\_Property** (objectname,"**ENABLEDROPEXPAND**")

dropExpand = **Set\_Property** (objectname,"**ENABLEDROPEXPAND**", bValue)

#### Remarks

Values passed in Set\_Property():

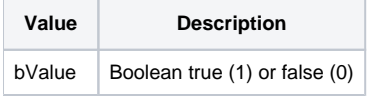

#### Returns

Values returned by Get\_Property and Set\_Property

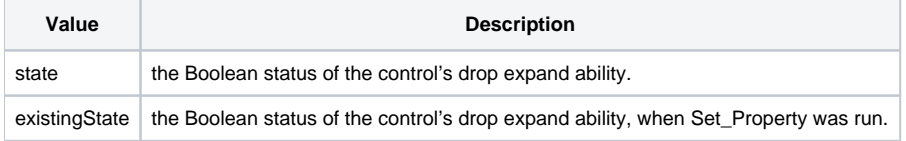

## Example

```
Declare function Get_Property, Set_Property
* retrieve the ENABLEDROPEXPAND property of the LIST_1 control and if true set to false and vice versa.
lstCtrl = @window:".LIST_1"
dExpand = Get_Property(lstCtrl,'ENABLEDROPEXPAND')
if dExpand then newExpand = 0 else newExpand = 1
dExpand = Set_Property(lstCtrl,'ENABLEDROPEXPAND',newExpand)
```